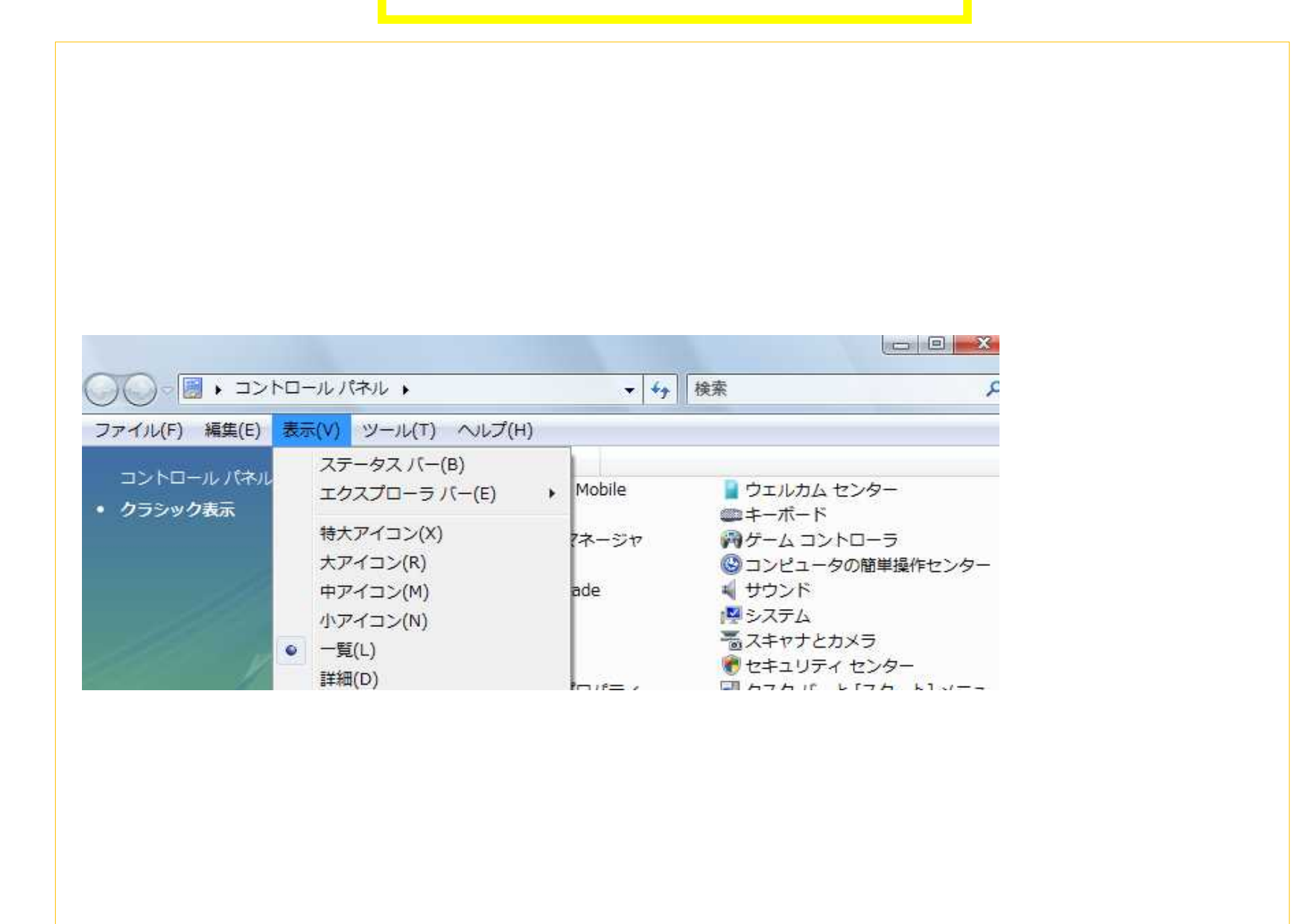

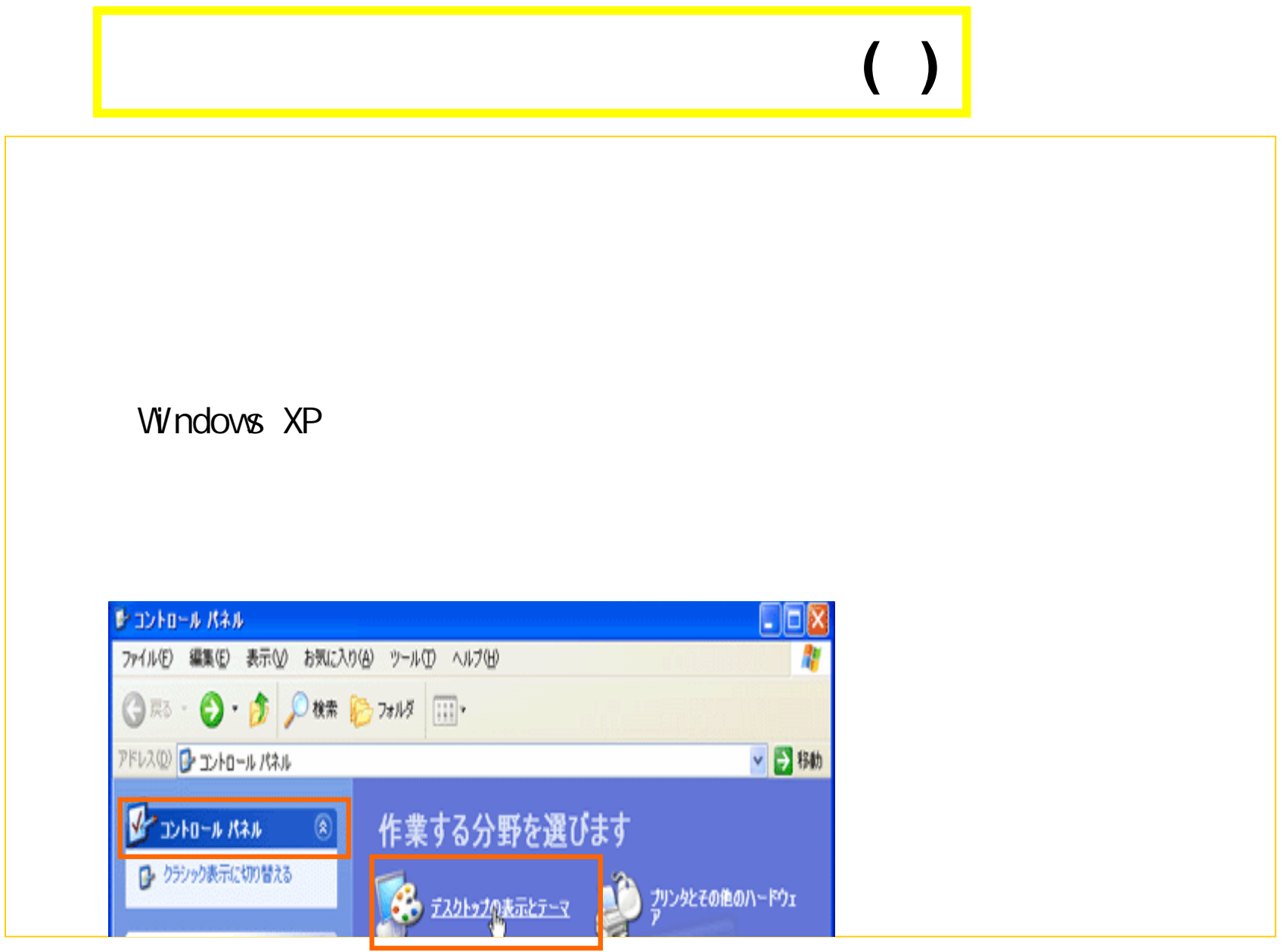

## $\left( \begin{array}{c} \end{array} \right)$  $|?|x|$ 画面のプロパティ テーマ デスクトップ スクリーン セーバー デザイン 設定  $\cdot$  0 背景(K): 参照(B)

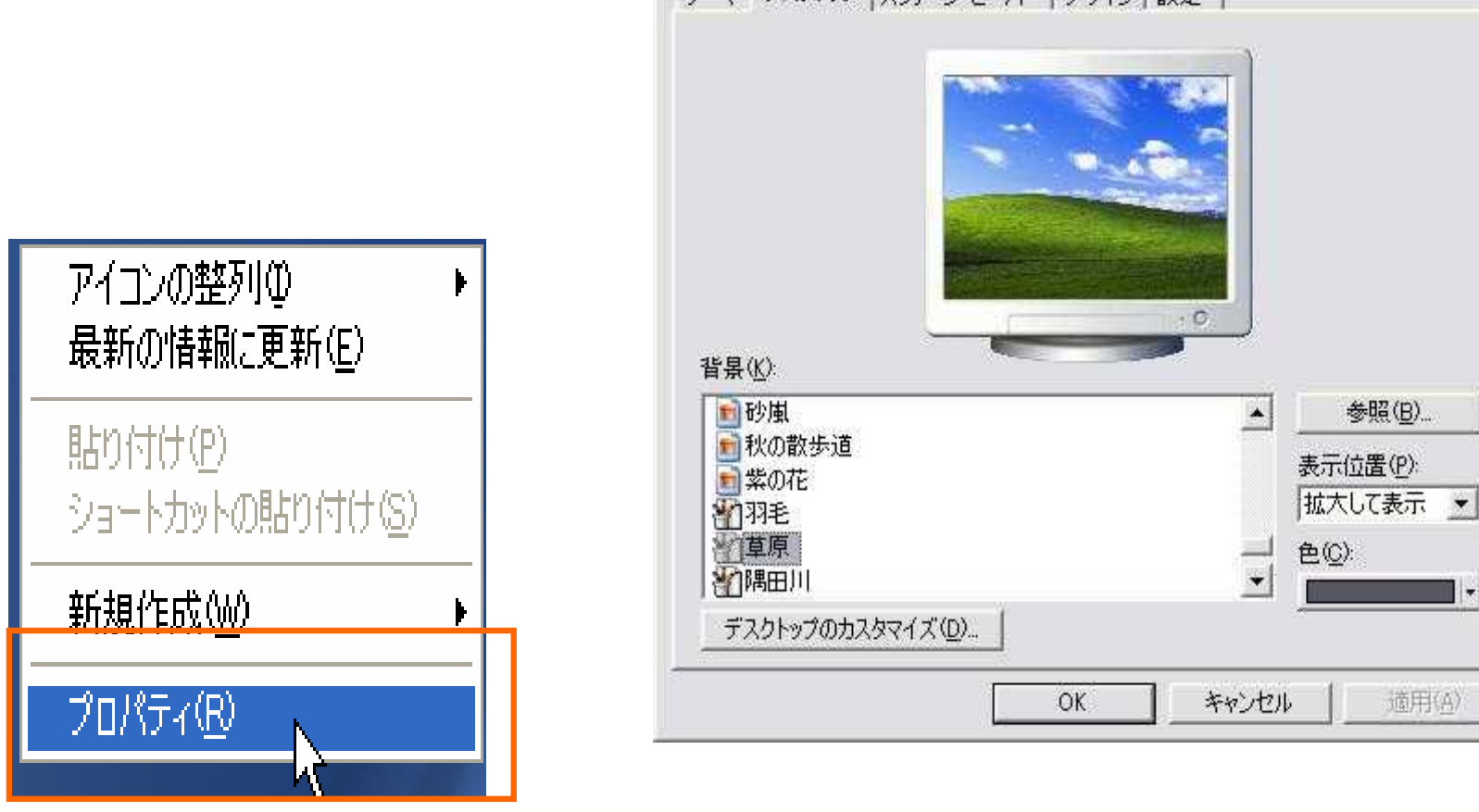

I.

適用(A)

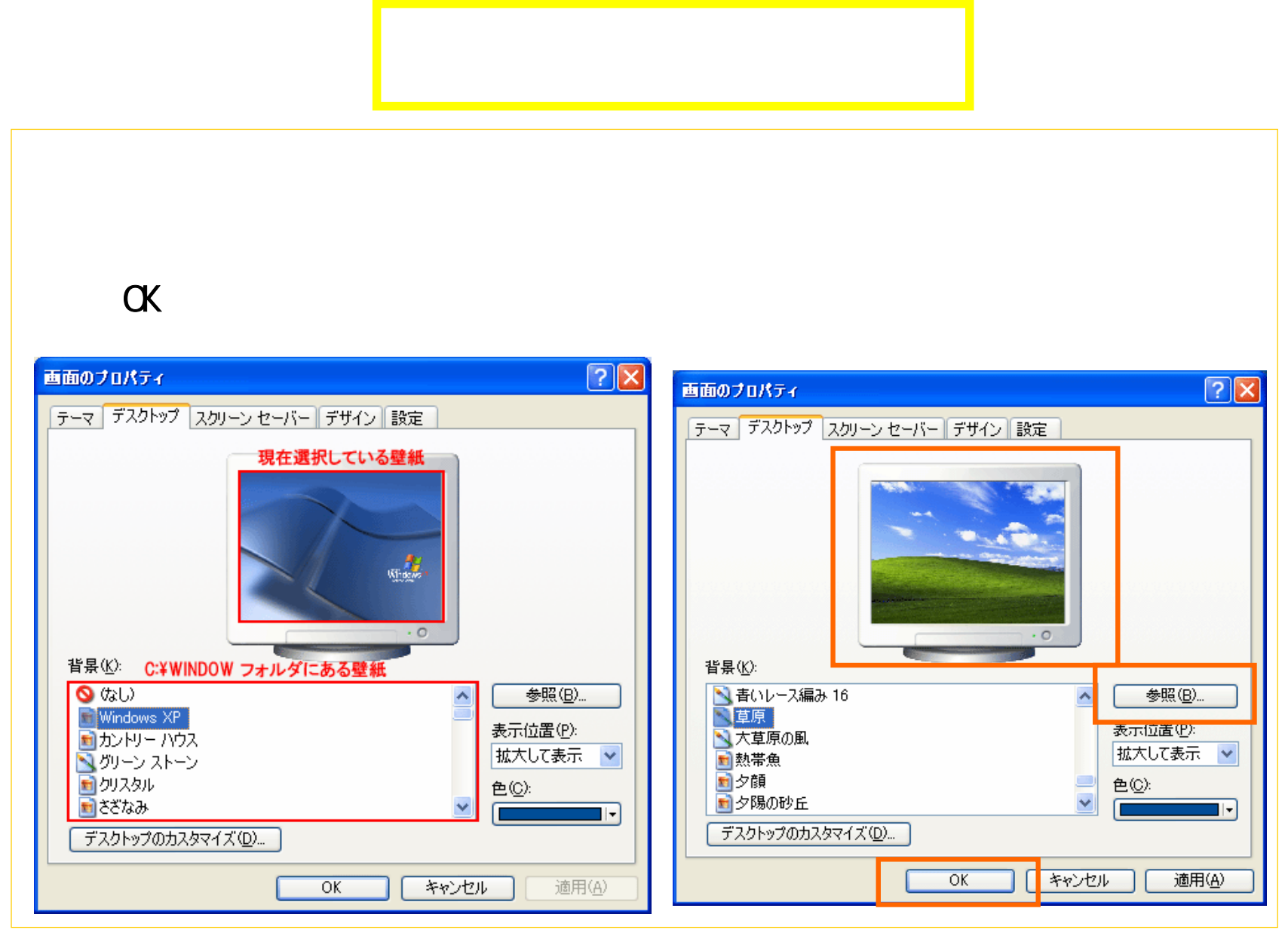

## Sample Pictures ファイルの参照 ファイルの参照 日マイピクチャ ファイルの場所の ファイルの場所() Sample Pictures 最近使ったファイル 最近使ったファイル Ø デスクトップ ドラカトッ Sample Pictures Blue hills Sunset] マイドキュメント **マイドキュメント** 5

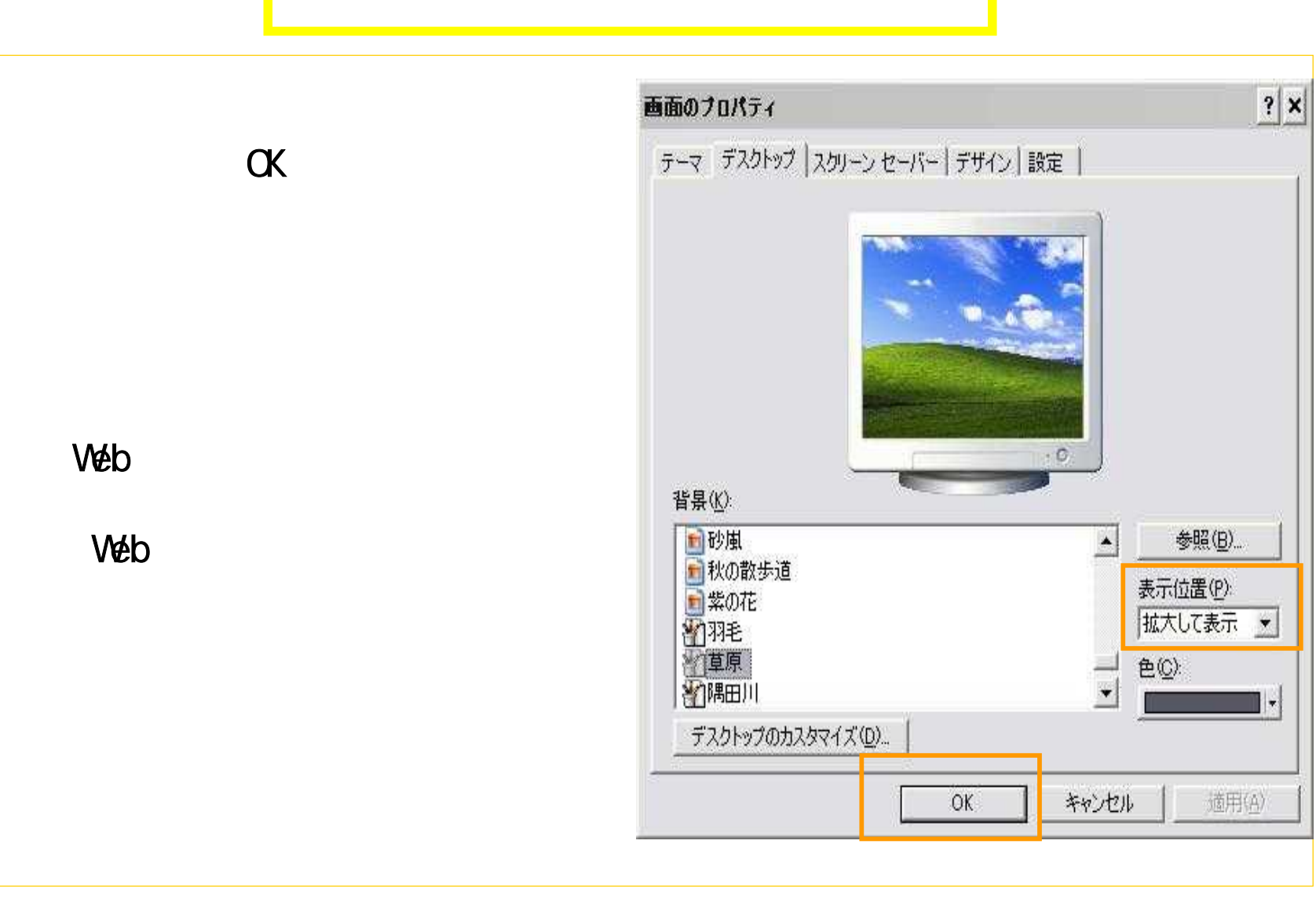

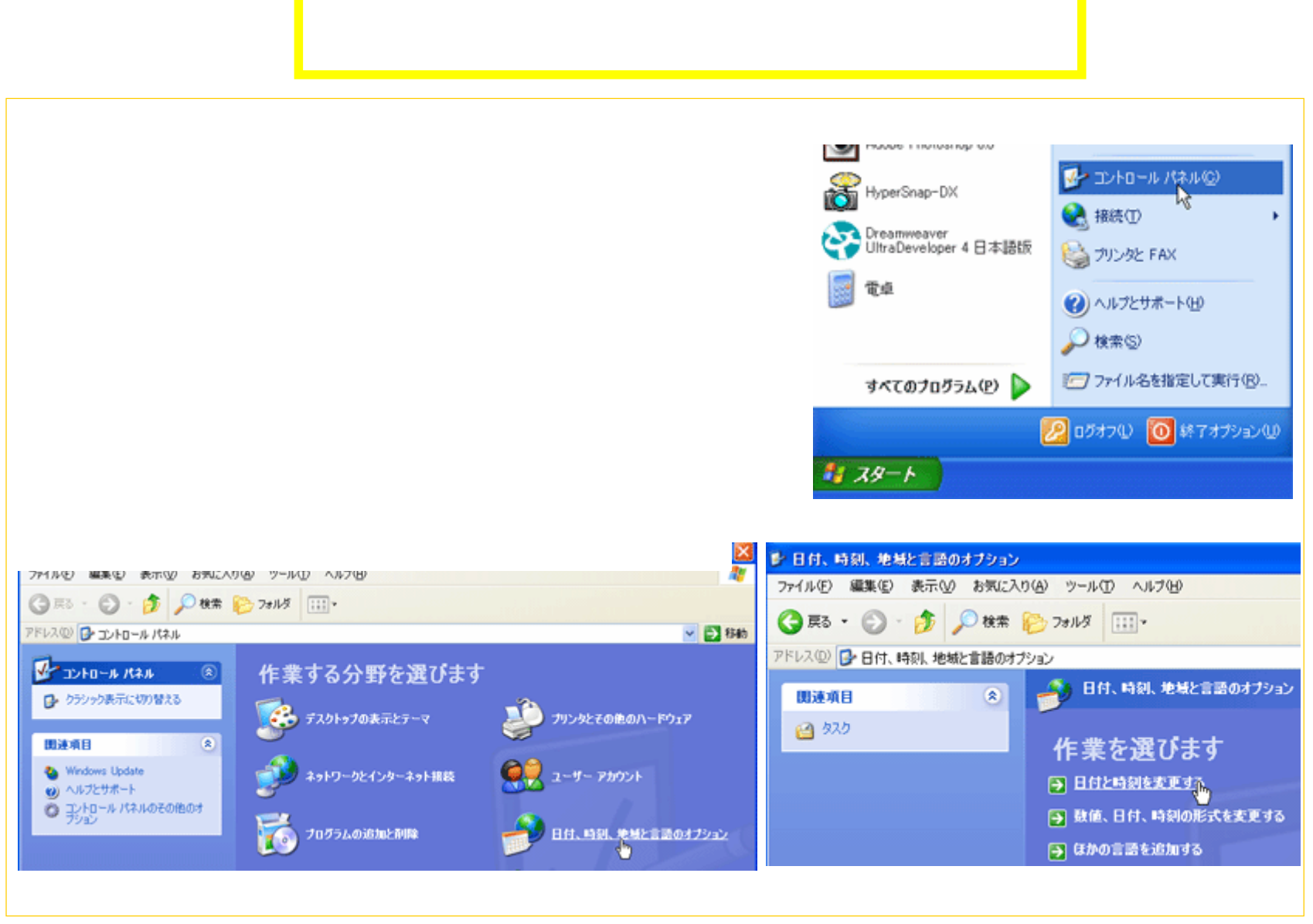

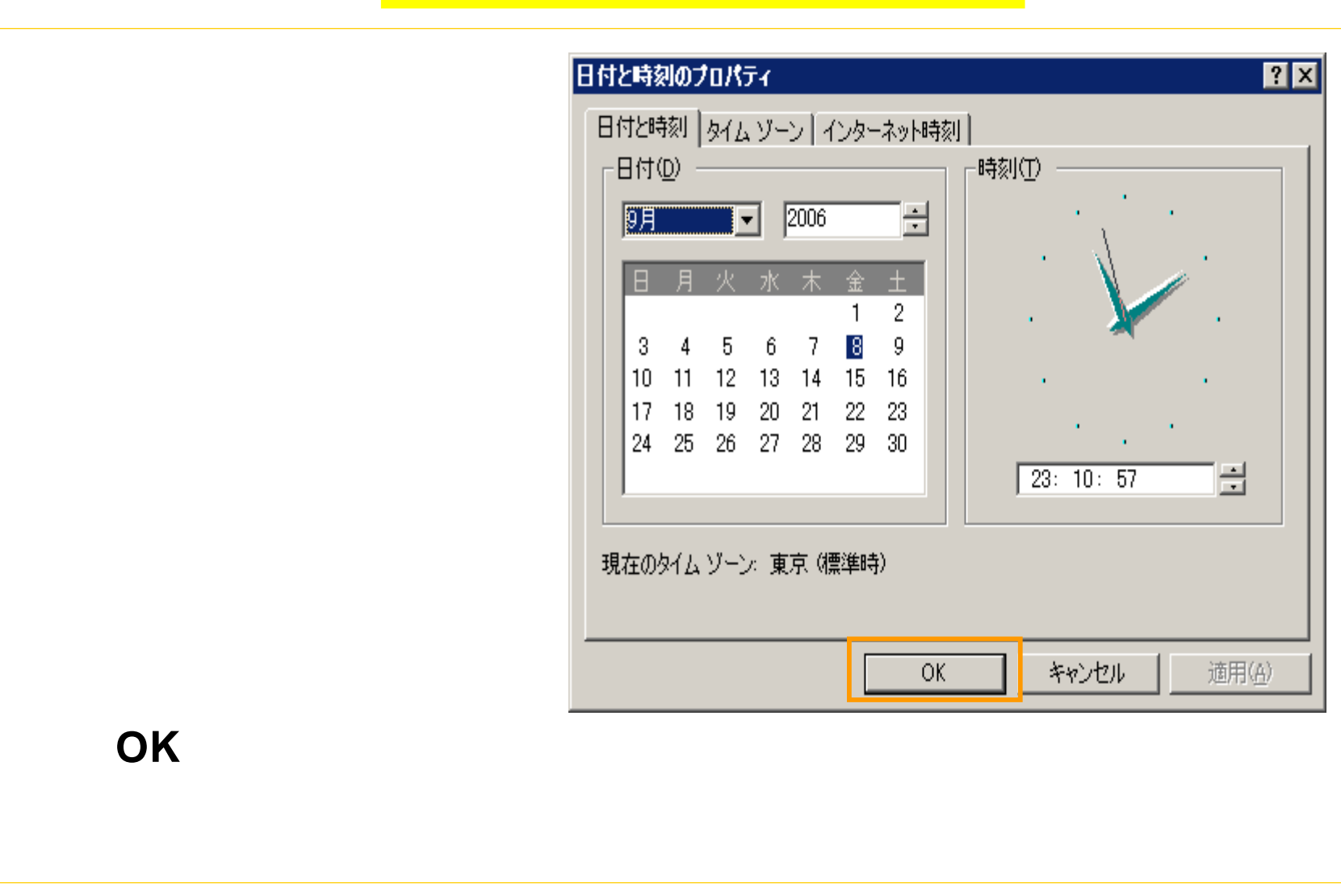

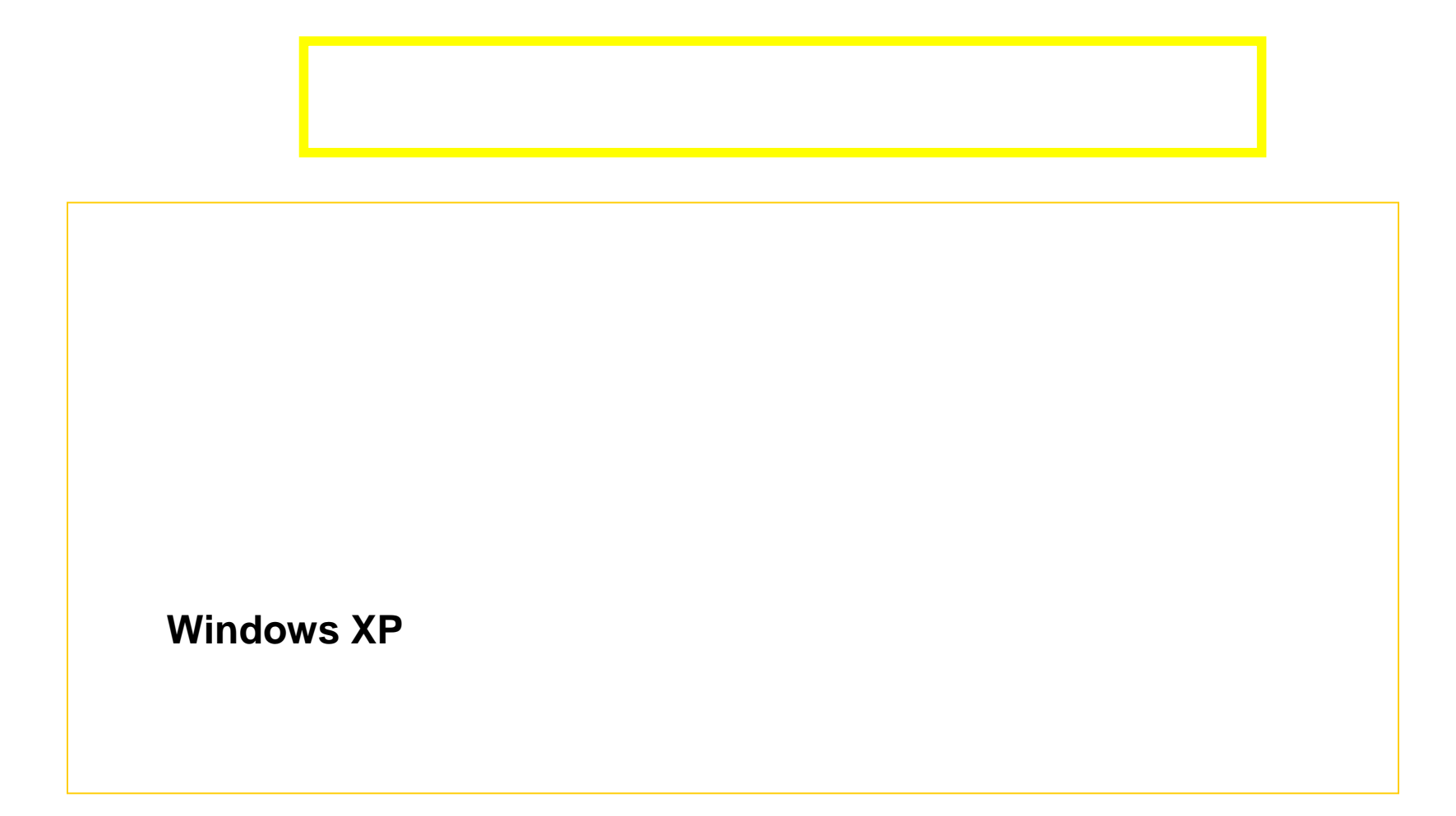

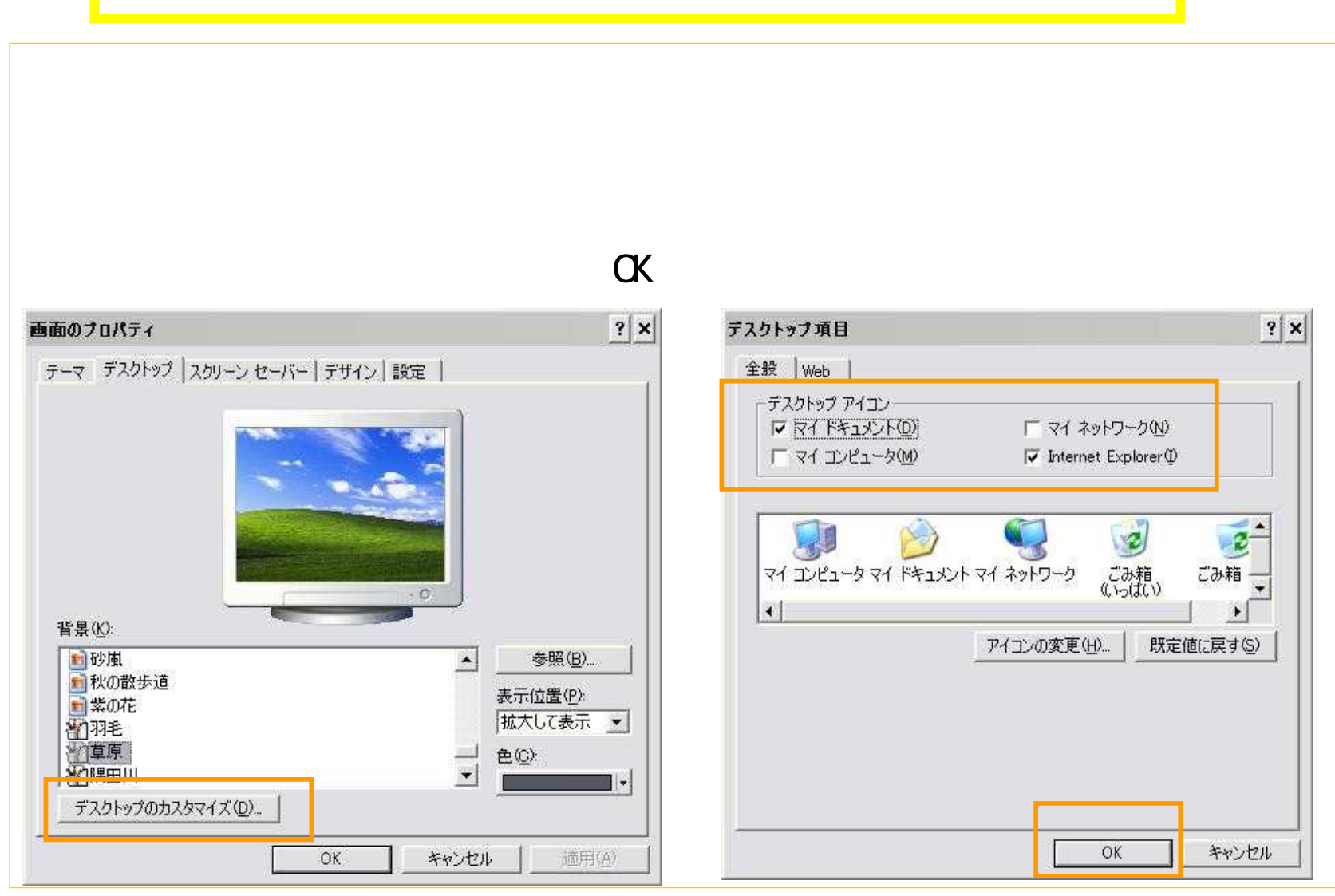

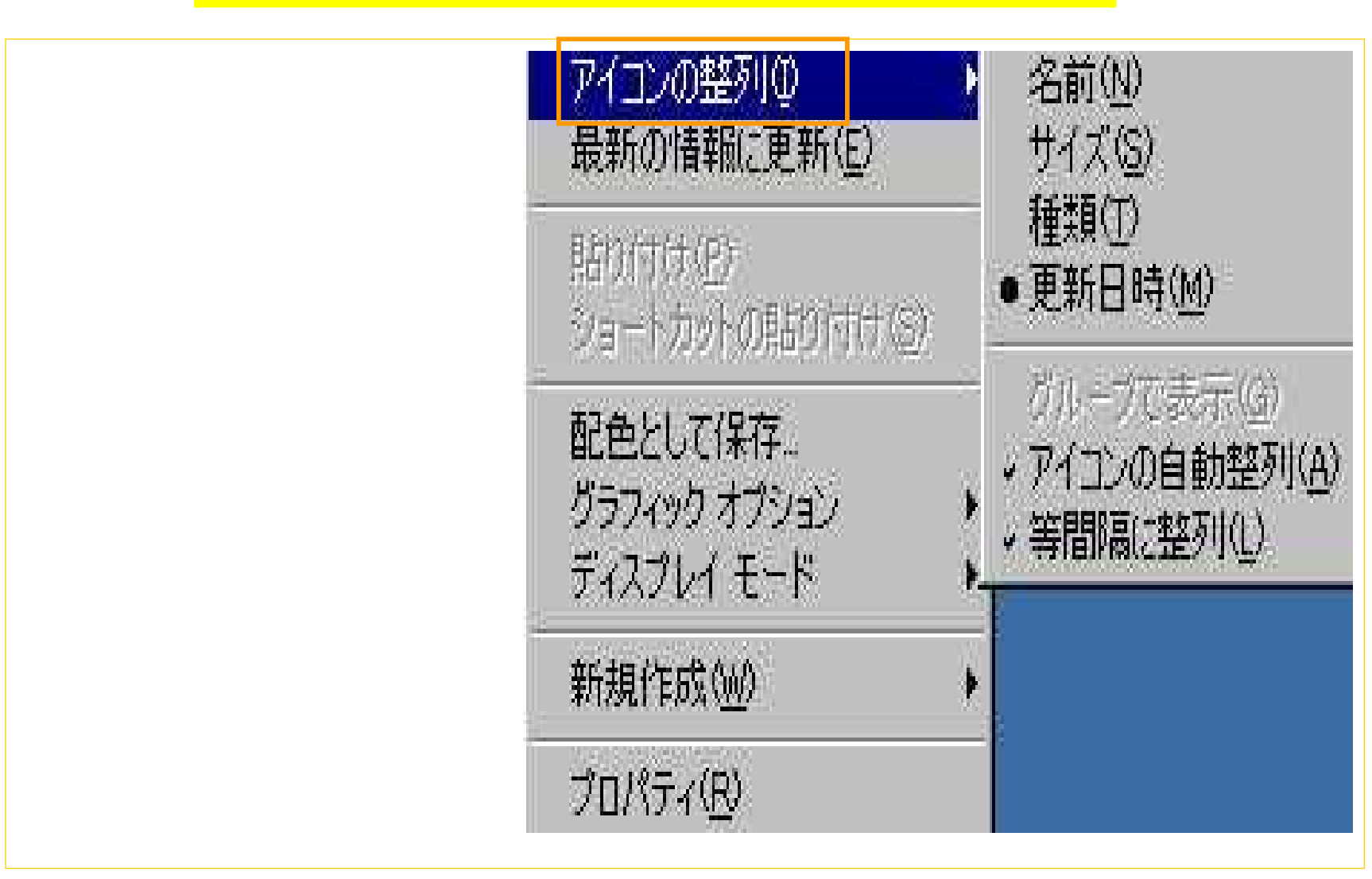

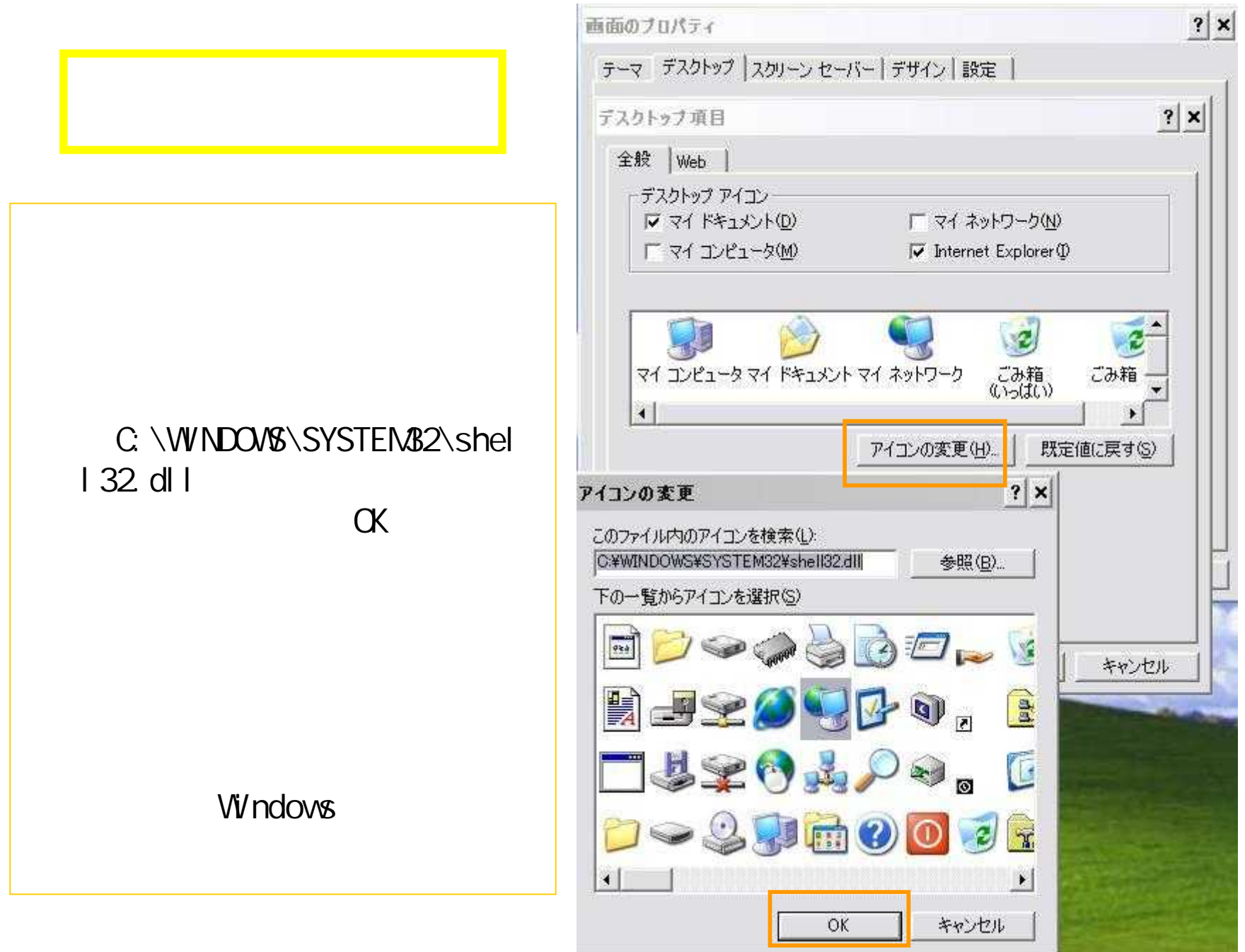

12

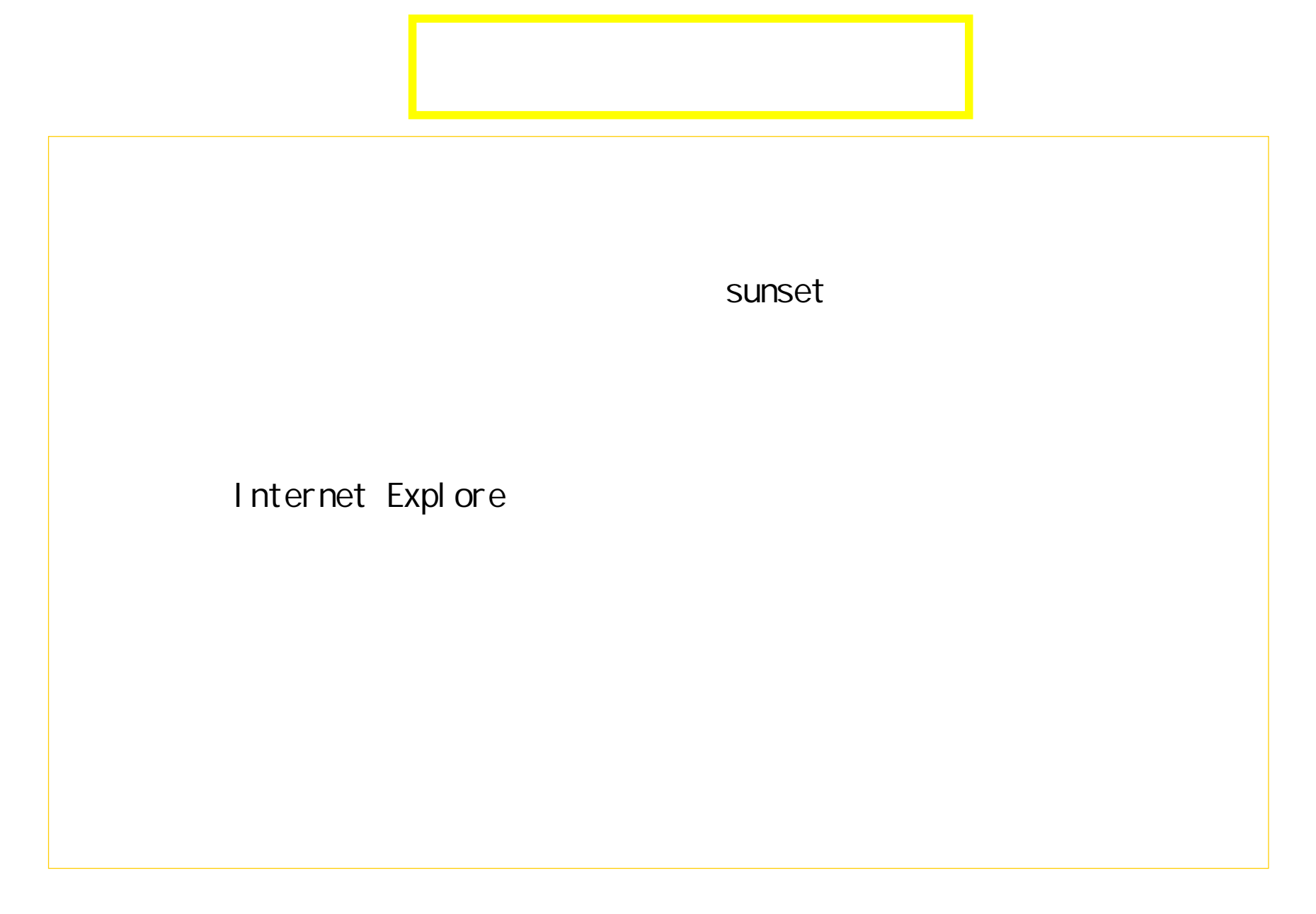

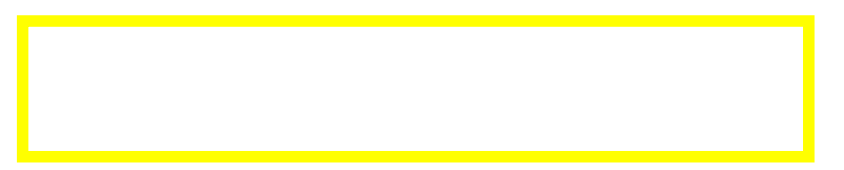

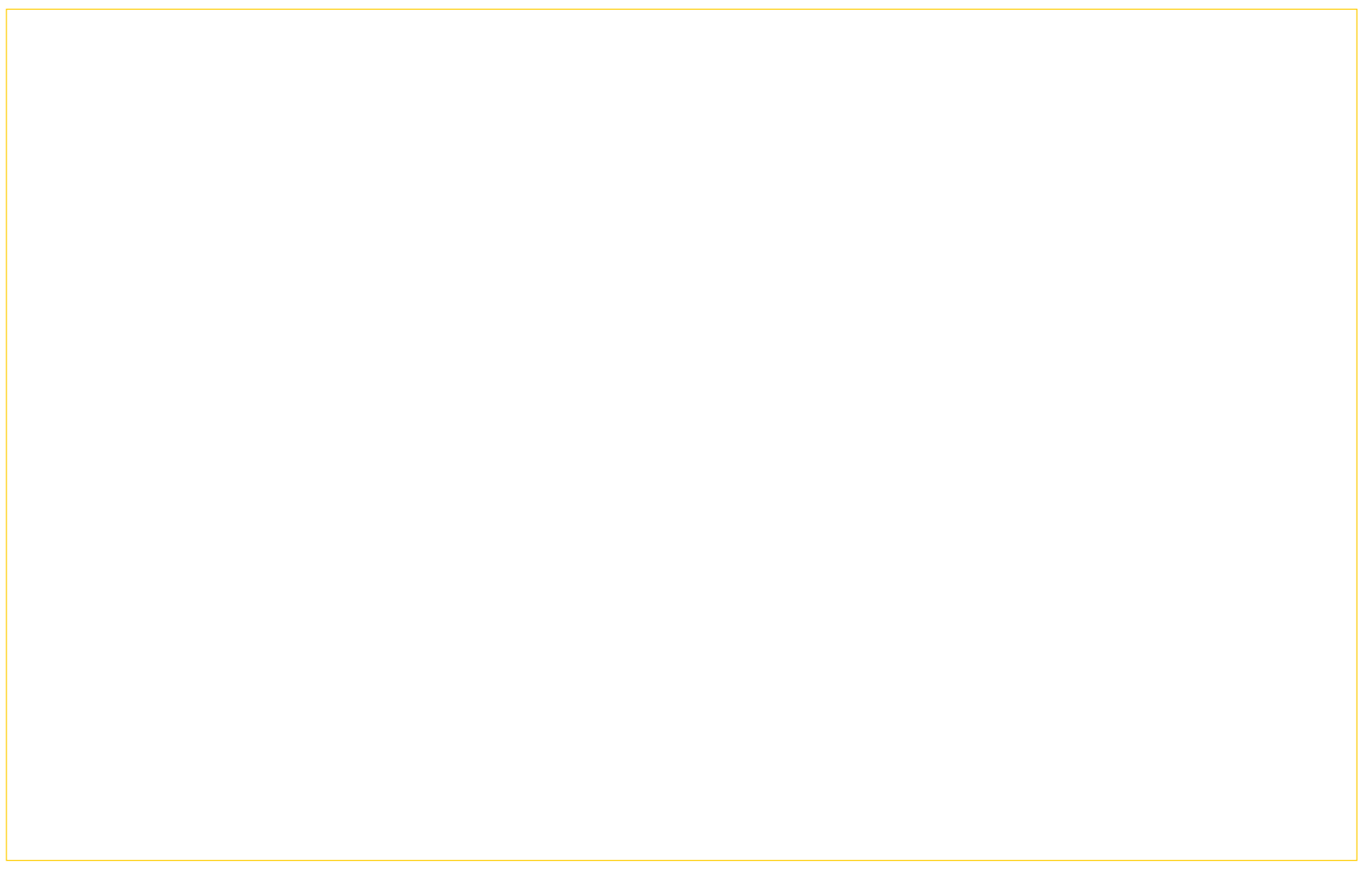